restart

$$r1 := 3 \cdot x + y - z - 7 = 0; r2 := x + 2 \cdot y - 5 \cdot z - 15 = 0; r3 := 3 \cdot x + 5 \cdot y + 2 \cdot z - 9 = 0;$$

$$3x + y - z - 7 = 0$$

$$x + 2y - 5z - 15 = 0$$

$$3x + 5y + 2z - 9 = 0$$
(1)

plots[implicit plot 3d]([r1, r2, r3], x = -6..6, y = -6..6, z = -6..6, color = [red, blue, green], style = patchnogrid, scaling = constrained)

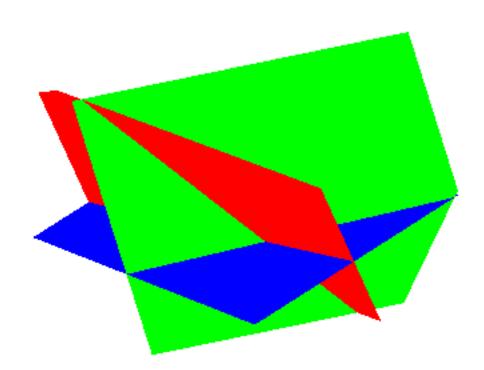

$$r1 := x + y + z - 5 = 0; r2 := 3 \cdot x - 2 \cdot y + z - 3 = 0; r3 := 4 \cdot x - y + 2 \cdot z - 10 = 0;$$

$$x + y + z - 5 = 0$$

$$3x - 2y + z - 3 = 0$$

$$4x - y + 2z - 10 = 0$$
(2)

plots[implicit plot 3d]([r1, r2, r3], x = -6..6, y = -6..6, z = -6..6, color = [red, blue, green], style = patchnogrid, scaling = constrained)

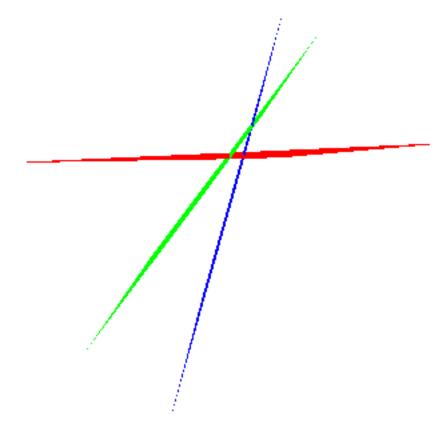

$$r1 := x + 2 \cdot y + z - 1 = 0; r2 := 3 \cdot x - z - 6 = 0; r3 := 7 \cdot x - 4 \cdot y - 5 \cdot z - 16 = 0;$$

$$x + 2y + z - 1 = 0$$

$$3x - z - 6 = 0$$

$$7x - 4y - 5z - 16 = 0$$
(3)

plots[implicitplot3d]([r1, r2, r3], x = -6..6, y = -6..6, z = -6..6, color = [red, blue, green], style = patchnogrid, scaling = constrained)

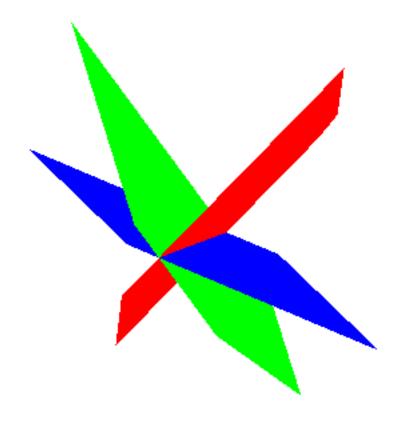

$$r1 := x - 2 \cdot y + z - 1 = 0; r2 := 2 \cdot x - 4 \cdot y + 2 \cdot z - 2 = 0; r3 := -5 \cdot x + 10 \cdot y - 5 \cdot z + 5 = 0;$$

$$x - 2y + z - 1 = 0$$

$$2x - 4y + 2z - 2 = 0$$

$$-5x + 10y - 5z + 5 = 0$$
(4)

plots[implicitplot3d]([r1, r2, r3], x = -6..6, y = -6..6, z = -6..6, color = [red, blue, green], style = patchnogrid, scaling = constrained)

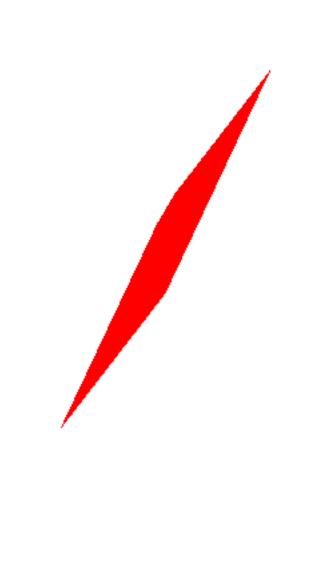